# The nccmath package<sup>\*</sup>

Alexander I. Rozhenko rozhenko@oapmg.sscc.ru

## 2005/02/21

The package extends the amsmath package adding some math commands from NCC-LATEX. It also improves spacing control before display equations and fixes a bug of ignoring the \displaybreak in the amsmath version of the equation environment. All options are passed to the amsmath package.

## **Contents**

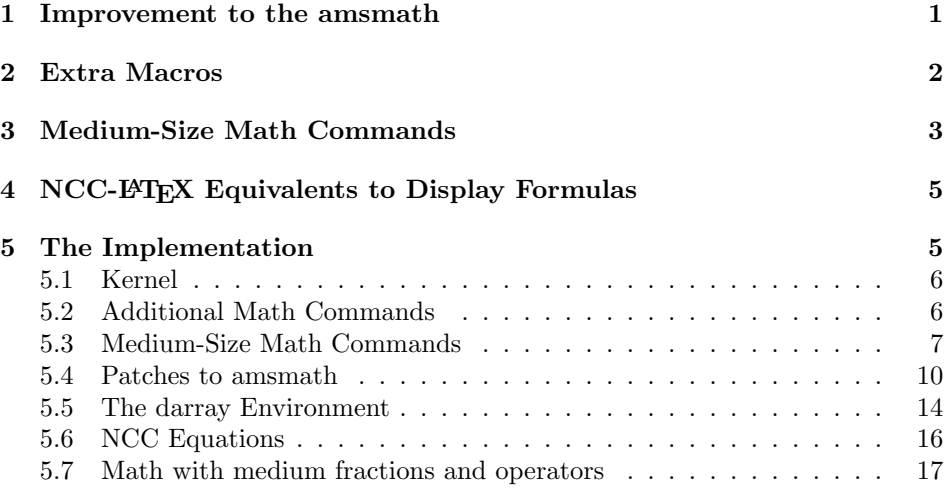

## 1 Improvement to the amsmath

eqnarray In the amsmath package, the eqnarray environment leaves unchanged because alternative  $A_{\mathcal{M}}S$  environments exist. We redefine the equarray to work in the  $\mathcal{A}_{\mathcal{M}}\mathcal{S}$  style. The following improvements are done in it: an equation tag is prepared by the same manner as in  $A\mathcal{M}S$  display formulas (\tag and \tag\* are allowed); the \displaybreak command is allowed; the intercolumn distance is reduced to

<sup>∗</sup>This file has version number v1.2, last revised 2005/02/21.

the distance between ordinary and relational math symbols; and the center field is prepared in the \displaystyle (the original version uses \textstyle here). \intertext The \intertext command is improved here. It now has an optional parameter:

 $\int_{\tau}$  \intertext[ $\langle distance \rangle$ ]{ $\langle text \rangle$ }

The  $\langle distance \rangle$  parameter specifies a vertical space inserted before and after the text. If it is omitted, standard T<sub>EX</sub>'s skips are inserted.

The following changes are made in display equations:

- The \displaybreak command now works within the equation environment (it is ignored in the amsmath);
- The  $A_{\mathcal{M}}S$  and LAT<sub>EX</sub> display equations prepared in the vertical mode do not produce now an empty extra line before. Moreover, if a minipage starts from a display formula, the vertical skip before is suppressed.

## 2 Extra Macros

fleqn The following environments allow change the horizontal alignment of formulas ceqn inside them:

```
\begin{equation*} \mathrm{flength} \ldots \end{fleqn}
\begin{ceqn} ... \end{ceqn}
```
The fleqn environment prepares inner display equations in the flush left style. The  $\langle margin \rangle$  parameter specifies the left margin value. If it is omitted, zero value is used. The ceqn environment prepares inner display equations in the centered style. They have no effect on formulas prepared with the low-level TEX command \$\$.

darray The darray environment produces an array of formulas in the \displaystyle. The distance between formulas is enlarged in just the same manner as in other multiline display equations. The darray environment has the same syntax as the array:

```
\begin{equation*} \begin{darray}[\langle pos \rangle]{\langle columns \rangle}
\langle body \rangle\end{darray}
```
The  $\langle pos \rangle$  argument describes the vertical alignment of the array box  $(t, b, or)$ c; default is c). The use of column specifications in the  $\langle columns \rangle$  argument is restricted in comparison with array: it can contain the l, c, and r specifiers, \* and @ commands. The intercolumn separation is smaller than in the array: it is reduced to the distance between ordinary and relational math symbols. As in the amsmath package, the thin skip is inserted before darray. Skips before the first and after the last column of darray are not inserted. To insert them manually, use  $\mathcal{Q}\{\ldots\}$  in the  $\langle columns \rangle$  argument.

The darray environment is implemented independently on the array environment to avoid conflicts with the array package.

\useshortskip In TEX, two types of skips above display formulas are used: the normal skip defined in the \abovedisplayskip register and the short skip defined in the \abovedisplayshortskip register. When a display formula is typed out, TEX decides what skip to insert depending on the width of formula, its style (centered or flushed left, numbered left or right), and the width of the rest of text in the last line of the previous paragraph. But this algorithm works for ordinary formulas only. It does not work in multiline formulas prepared with \halign command. So, a manual replacement of the normal skip to the short skip is required in some cases. To provides this, the \useshortskip command is introduced. It forces the use of short skip in the next display formula but it has no effect on formulas prepared with the low-level T<sub>EX</sub> command \$.

> \nr The vertical distance between lines of miltiline equations is frequently smaller than necessary. To increase it, the extra distance can be used as the optional parameter of the  $\setminus \lbrack \langle dist \rangle \rbrack$  command. In most cases, it is enough to increase the distance on 0.5ex. We introduce the \nr command here that is equivalent to the \\[0.5ex]. Its full sintax is just the same as for the \\ command:

> > $\n\{ar*[\langle dist \rangle]\}$

This command can be used everywhere the command  $\setminus \setminus$  is allowed.

 $\mathcal{L}$  The  $\mathcal{L}\subset\mathcal{L}$  command composes a new math relation symbol from a one-column stack of math formulas described in the  $\langle column \rangle$  parameter. For example, the command  $\frac{\langle \cdot | [-.7ex] \rangle}{\mathfrak{S} \prod^{\mathcal{S}}$ 

\underrel The \underrel{ $\{base\}$ }{ $\{bottom\}$ } command is a twin to the \overrel command. For example, the command \$A\underrel{\longrightarrow}{x\to 0}B\$ produces  $A \longrightarrow_{x \to 0} B$ .

## 3 Medium-Size Math Commands

Since version 1.2, a collection of medium-size math commands is introduced.  $\mathbf{\mathbf{\{formula\}} \ commutpsilon \}$  command decreases a size of formula in 1.2 times and prepares it in the display style. An example:

> $\w{ = \frac{1}{\sqrt{2 + \frac{1}{\sqrt{2 + \dots}}}}$ \quad \$\cfrac{1}{\sqrt 2 +\cfrac{1}{\sqrt 2 +\dotsb}}\$

It produces:

$$
\frac{1}{\sqrt{2}+\frac{1}{\sqrt{2}+\cdots}} \quad \frac{1}{\sqrt{2}+\frac{1}{\sqrt{2}+\cdots}}
$$

 $\mathcal{D}$  The  $\mathsf{operator}$  command prepares a medium-size operator with the required preference for limits. It can be use with \sum and others variable-size commands except integrals. An example:

> \$\sum\_{i=1}^n \medop\sum\_{i=1}^n \displaystyle \sum\nolimits\_{i=1}^n\$\quad \$\sum\limits\_{i=1}^n \displaystyle \medop\sum\_{i=1}^n \sum\_{i=1}^n\$

It produces:

$$
\sum_{i=1}^{n} \sum_{i=1}^{n} \sum_{i=1}^{n} \sum_{i=1}^{n} \sum_{i=1}^{n} \sum_{i=1}^{n}
$$

 $\mathcal{h}$  The  $\mathcal{h}$  command prepares a medium-size integral with required preference for limits. It can be use with \int-family of commands and \oint command. An example:

> \$\int\_a^b \medint\int\_a^b \displaystyle\int\_a^b\$\quad \$\int\limits\_a^b \medint\int\_a^b\limits \displaystyle \int\_a\limits^b\$\quad \$\iint\_a^b \medint\iiint\_a^b \displaystyle\iiiint\_a^b\$\quad \$\iint\limits\_X^Y \medint\iiint\_X\limits^Y \displaystyle \iiiint\_X^Y\limits\$ \quad \$\medint\idotsint\_X\limits \medint\oint\_X^Y\$

It produces:

$$
\int_a^b \int_a^b \int_a^b \int_a^b \int_a^b \int_a^b f \int_a^b f \int_a
$$

By the way, the original limits recognizing in amsmath multi-integrals is very restrictive: it allows only one \limits-like command right after the multi-integral. In this package, the recognizing is improved to work as T<sub>E</sub>X's one.

 $\mathcal{H}(\mathcal{H})$  command specifies the value of italic correction for medium integrals. It controls a positioning indices in medium integrals and in multi-integrals. Its default value is 0.5em.

\mfrac Based on the medium size formulas, the \mfrac and \mbinom commands are \mbinom introduced. They are similar to \frac and \binom. An example:

> $\frac{x+y}{a-b} \in \{x+y\}(a-b) \in \{x+y\}(a-b) \in \{x+y\}(a-b)$  $\binom{n}{k} \mb{\min}$  {n}{k} \dbinom {n}{k}\$

It produces:

$$
\frac{x+y}{a-b} \frac{x+y}{a-b} \frac{x+y}{a-b} \quad \binom{n}{k} \binom{n}{k} \binom{n}{k}
$$

medsize The medsize environment is introduced to prepare formulas and arrays in the mmatrix medium size. It reduces the \arraycolsep value by 0.8 times. Basing on it, the mmatrix environment is introduced. It is specified as follows:

```
\begin{mmatrix} ... \end{mmatrix} ≡
\begin{medsize}\begin{matrix} ... \end{matrix}\end{medsize}
```
An example:

```
$\bigl(\begin{smallmatrix} a&b\\c&d\end{smallmatrix}\bigr)$
$\Bigl(\begin{mmatrix} a&b\\c&d\end{mmatrix}\Bigr)$
$\begin{pmatrix}a&b\\c&d\end{pmatrix}$
```
It produces:

$$
\left(\begin{array}{cc}a & b \\ c & d\end{array}\right)\left(\begin{array}{cc}a & b \\ c & d\end{array}\right)\left(\begin{array}{cc}a & b \\ c & d\end{array}\right)
$$

mediummath Finally, the mediummath option allows prepare all variable-size math elements in medium size. It redefines \frac, \binom and all math operators to the medium size. For \frac and \binom, the medium size is applied in the display and text styles. The \dfrac, \tfrac, \dbinom, and \tbinom commands have the old meaning.

## 4 NCC-LATEX Equivalents to Display Formulas

The following NCC-LAT<sub>EX</sub> equivalents are provided with this package:

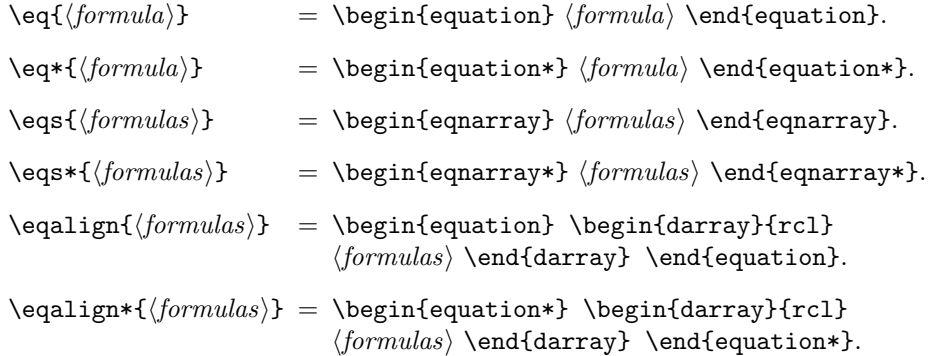

The \eqs and \eqs\* commands have an optional parameter specifying a distance between columns. For example, in the command

 $\begin{bmatrix} \text{Com} \{ \& & -\Delta u = f, \ \n\& & \text{ul} \Gamma = 0, \} \end{bmatrix}$ 

the intercolumn distance is removed because only the 3rd column is used. The eqnarray environment has no optional parameter.

The \eqalign and \eqalign\* commands also have an optional parameter. Its meaning is the column specification parameter:  $\text{eqalign}({formulas}) =$  $\text{eqalign}[\text{rcl}]{\{formulas\}}.$ 

## 5 The Implementation

At first we load the amsmath package and pass all options to it except the mediummath option.

```
1 \langle *package \rangle
```

```
2 \DeclareOption{mediummath}{\newcommand\NCC@op{}}
```
3 \DeclareOption\*{\PassOptionsToPackage{\CurrentOption}{amsmath}}

```
4 \ProcessOptions\relax
```
5 \RequirePackage{amsmath}[2000/07/18]

### 5.1 Kernel

```
\NCC@cr Simplified version of \\ used in some commands here. The low level command
                 \NCC@cr@@{\langle skip \rangle} is defined if necessary to \NCC@align or to something else.
                 The \new@ifnextchar commands from the A\mathcal{M}S does the same as \@ifnextchar,
                 but disallows spaces before the tested symbol.
                  6 \newif\ifNCC@star
                  7 \def\NCC@cr{\relax\iffalse{\fi\ifnum0='}\fi
                  8 \@ifstar{\global\NCC@startrue\NCC@cr@}{\global\NCC@starfalse\NCC@cr@}%
                  9 }
                 10 \def\NCC@cr@{\new@ifnextchar[\NCC@cr@@{\NCC@cr@@[\z@]}}
                 11 \def\NCC@cr@@[#1]{\ifnum0='{\fi \iffalse}\fi\NCC@cr@@@{#1}}
                 12 \def\NCC@aligncr#1{\cr\noalign{\vskip #1\relax}}
\NCC@default@cr This command sets defaults for the \\ command.
                 13 \def\NCC@default@cr{\let\\\NCC@cr \let\NCC@cr@@@\NCC@aligncr}
            \nr The \nr command has just the same syntax as \\ but adds 0.5ex extra vertical
                 space between lines. It can work anywhere the \setminus \setminus command is allowed. We
                 temporary change in it the value of \NCC@cr@@@ to \NCC@nr and restore it later.
                 14 \newcommand{\nr}{%
                 15 \let\NCC@temp\NCC@cr@@@
                 16 \let\NCC@cr@@@\NCC@nr
                 17 \NCC@cr
                 18 }
                 19 \def\NCC@nr#1{%
                 20 \let\NCC@cr@@@\NCC@temp
                 21 \setlength\@tempskipa{#1}\advance\@tempskipa .5ex
                 22 \ifNCC@star
                 23 \edef\@tempa{\noexpand\\*[\the\@tempskipa]}%
                 24 \else
```

```
25 \edef\@tempa{\noexpand\\[\the\@tempskipa]}%
```

```
26 \fi
```

```
27 \@tempa
```
}

## 5.2 Additional Math Commands

```
\mathcal{N} The \mathcal{N}(column) command composes a new math relation and vertically
           centers it with respect to the math line.
           29 \newcommand{\mrel}{\mathpalette\NCC@rel}
           30 \def\NCC@rel#1#2{\mathrel{\vcenter{\NCC@default@cr
           31 \offinterlineskip \ialign{\hfil$\m@th#1##$\hfil\cr#2\crcr}}}}
\underrel The \underrel{\{base}\} {\<i>bottom</i>} command is a twin to overrel.
           32 \newcommand{\underrel}[2]{\mathrel{\mathop{#1}\limits_{#2}}}
```
## 5.3 Medium-Size Math Commands

```
\NCC@select@msize The \NCC@select@msize command prepares dimensions for medium-size math:
                        • In \NCC@fracrulewidth — a rule width in fractions;
                        • In ©tempdima — a raising value; and
                        \bullet In @tempdimb — a font size to be used in medium fractions and matrices.
                    33 \newdimen\NCC@fracrulewidth
                    34 \def\NCC@select@msize{\relax
                    \@tempdima contains the current font size
                    35 \@tempdima \f@size\p@
                    Calculate in \@tempdimb a text font size in medium fraction
                    36 \ifdim\@tempdima>11.5\p@
                    37 \@tempdimb .83\@tempdima
                    38 \else
                    39 \@tempdimb .8\@tempdima
                    40 \ifdim\@tempdimb<5\p@ \@tempdimb 5\p@\fi
                    41 \fi
                    Calculate in \NCC@fracrulewidth the rule width and in \@tempdima — the raising
                    value
                    42 \NCC@fracrulewidth .04\@tempdima
                    43 \@tempdima 1.25\NCC@fracrulewidth
                    44 \ifdim\NCC@fracrulewidth>.45\p@ \else
                    45 \ifdim\NCC@fracrulewidth>.34\p@ \NCC@fracrulewidth .4\p@
                    46 \else \NCC@fracrulewidth .3\p@
                    47 \fi
                    48 \overrightarrow{fi}49 }
    \NCC@inner The \NCC@inner T \triangle \{style\langle style\rangle\} prepares a fraction with a special width in the given
   \NCC@innerbinom
                    style:
                    50 \def\NCC@innerfrac#1{\genfrac{}{}\NCC@fracrulewidth{#1}}
\NCC@prepare@msize Select a font by rounding its pt-size to the nearest integer and redefine fractions to
                    have the given rule width. The \binom command is redefined also to its original
                    value because it can be changed when the mediummath option is applied.
                    51 \def\NCC@prepare@msize{%
                    52 \@tempdima 1.2\@tempdimb
                    53 \advance\@tempdimb .5\p@
                    54 \edef\@tempa{\strip@pt\@tempdimb}%
                    55 \expandafter\NCC@floor\expandafter\@tempa\@tempa.\@nil
```
- \fontsize\@tempa\@tempdima\selectfont
- \def\frac{\protect\NCC@innerfrac{}}%
- \def\dfrac{\NCC@innerfrac\z@}%
- \def\tfrac{\NCC@innerfrac\@ne}%

```
60 \def\binom{\protect\genfrac()\z@{}}%
61 }
```
\def\NCC@floor#1#2.#3\@nil{\def#1{#2}}

 $\NCC$ Cop@prepare  $\NCC$ Cop@prepare{ $\{integral\}$  command prepares an integral. It looks forward, extracts indices and limits-change commands, and puts the integral with required kerning of indices. The \NCC@op@print driver is a command to print the integral. Its default value is \NCC@op@printm. The driver uses the following hooks: \NCC@op contains an integral command, \NCC@op@lim contains the selected limits-style, **\NCC@op@sb** contains a subscript, **\NCC@op@sp** contains a superscript, NCC@op@kern contains the kerning value for medium-size integrals. If subscript or superscript is omitted, the corresponding hook is equal to **\relax**.

\DeclareRobustCommand\*\NCC@op@prepare[1]{%

```
64 \def\NCC@op{#1}%
```

```
65 \let\NCC@op@print\NCC@op@printm
```

```
66 \NCC@op@prepare@
```
}

```
68 \def\NCC@op@prepare@{%
```

```
69 \let\NCC@op@lim\ilimits@
```
- \let\NCC@op@sp\relax
- \let\NCC@op@sb\relax
- \NCC@op@next

```
73 }
```
\def\NCC@op@next{\futurelet\@let@token\NCC@op@getnext}

Test the next token and get it if necessary:

```
75 \def\NCC@op@getnext{%
```

```
76 \let\@tempa\NCC@op@skip
77 \ifx\@let@token\limits
78 \let\NCC@op@lim\limits \else
79 \ifx\@let@token\nolimits
80 \let\NCC@op@lim\nolimits \else
81 \ifx\@let@token\displaylimits
82 \let\NCC@op@lim\displaylimits \else
83 \ifx\@let@token\sp
84 \NCC@op@test\NCC@op@sp
85 \def\@tempa{\NCC@op@get\NCC@op@sp}\else
86 \ifx\@let@token\sb
87 \NCC@op@test\NCC@op@sb
88 \def\@tempa{\NCC@op@get\NCC@op@sb}\else
89 \ifx\@let@token\@sptoken
90 \let\@tempa\NCC@op@skipsp \else
91 \let\@tempa\NCC@op@print
92 \qquad \qquad \text{if }93 \setminusfi
94 \qquad \qquad \text{If }95 \lambdafi
96 \overrightarrow{fi}97 \fi
```

```
98 \@tempa
                99 }
                Skip \limits-like token:
                100 \def\NCC@op@skip#1{\NCC@op@next}
                Skip a space token. A space token is skipped within \@ifnextchar before com-
                paring it with the first parameter. So, it does not important what char to test
                for:
                101 \def\NCC@op@skipsp{%
                102 \@ifnextchar0{\NCC@op@next}{\NCC@op@next}%
                103 }
                Test subscript or superscript to be already defined:
                104 \def\NCC@op@test#1{%
                105 \ifx#1\relax \else
                106 \PackageError{nccmath}{Double index in math operator}{}
               107 \fi
               108 }
                Get a subscript or superscript:
                109 \def\NCC@op@get#1#2#3{\def#1{#3}\NCC@op@next}
\NCC@op@printm Driver for printing the medium-size integral with indices:
                110 \def\NCC@op@printm{%
                111 \ifx\NCC@op@lim\nolimits \NCC@op@printm@\@ne \else
               112 \ifx\NCC@op@lim\limits \NCC@op@printm@\z@ \else
                113 \mathchoice{\displaystyle\NCC@op@printm@\z@}%
                114 {\text{\text{Vexstyle}\NCC@op@printm@\@ne}{\}}115 {\text{S}(\text{c})\116 {\scriptscriptstyle\NCC@op@printm@\@ne}%
               117 \fi
               118 \overrightarrow{fi}119 }
               120 \def\NCC@op@printm@{\NCC@op@print@\NCC@op\NCC@op@kern}
\NCC@op@print@ {\langle integral{\rangle}}{\langle kern{\rangle}} {\{</math> command prints an <math>\langle integral{\rangle}}</math> usingthe specified \langle \text{kern} \rangle in indices. If \langle \text{level} \rangle = 0 use \lceil \text{limits} \rceil else use \lceil \text{normals} \rceil.
                121 \def\NCC@op@print@#1#2#3{\mathop{#1}%
                122 \setlength\@tempdima{#2}%
                123 \@tempswatrue
                124 \ifx\NCC@op@sb\relax \else \ifnum#3>\z@ \@tempswafalse \fi \fi
               125 \ifx\NCC@op@sp\relax \else \ifnum#3>\z@ \@tempswafalse \fi \fi
               126 \edef\@tempa{%
               127 \ifnum#3=\z@ \noexpand\limits \else \noexpand\nolimits \fi
               128 \ifx\NCC@op@sb\relax \else
               129 \noexpand\sb{%
               130 \ifnum#3=\z@ \kern -\@tempdima\else \kern -.8\@tempdima \fi
                131 \noexpand\NCC@op@sb}%
                132 \fi
               133 \ifx\NCC@op@sp\relax \else
```

```
134 \noexpand\sp{\ifnum#3=\z@ \kern \@tempdima\fi
            135 \noexpand\NCC@op@sp}%
            136 \fi
            137 \if@tempswa \kern -.2\@tempdima \fi
            138 }%
            139 \@tempa
            140 }
  \mathcal{h} The \mathcal{h}(\mathrm{formula}) prepares a medium-size formula in display style:
            141 \DeclareRobustCommand*\medmath[1]{\NCC@select@msize
            142 \mathord{\raise\@tempdima\hbox{\NCC@prepare@msize
            143 $\displaystyle#1$}}%
            144 }
     \mathbb{T} The \mathbb{(\mathit{operator})} prepares an operator in the medium size:
            145 \newcommand*\medop[1]{\DOTSB\mathop{\medmath{#1}}\slimits@}
\mathcal{H} The \mathcal{H} specifies an italic correction for a medium integral:
            146 \newcommand*\medintcorr[1]{\def\NCC@op@kern{#1}}
            147 \medintcorr{.5em}
    \mathcal{h} The \mathcal{h}(\mathcal{h}) command prepares a medium integral:
            148 \newcommand*\medint[1]{\DOTSI\NCC@op@prepare{\medmath{#1}}}
      \mathcal{S} The \mathcal{h} is \{demoninator\} prepares a medium-size fraction:
            149 \DeclareRobustCommand*\mfrac[2]{\medmath{\frac{#1}{#2}}}
    \mathbb{h} The \mathbb{h} inom\{\langle numerator \rangle\} (denominator) prepares a medium-size binomial ex-
             pression:
            150 \DeclareRobustCommand*\mbinom[2]{%
            151 \Bigl(\medmath{\genfrac{}{}{\z@}{}{#1}{#2}}\Bigr)%
            152 }
   medsize The medsize environment is useful for preparing medium-size arrays:
            153 \newenvironment{medsize}{\NCC@select@msize
            154 \mathord\bgroup
            155 \raise\@tempdima\hbox\bgroup\NCC@prepare@msize
            156 \arraycolsep .8\arraycolsep $}{$\egroup\egroup}
   mmatrix The mmatrix environment prepares a medium-size matrix:
            157 \newenvironment{mmatrix}{\medsize\begin{matrix}}{\end{matrix}\endmedsize}
             5.4 Patches to amsmath
```
\MultiIntegral Improve the \MultiIntegral kerning method on the base of \NCC@op@prepare@ hook. The original method from amsmath works bad if a multi-integral is an argument of the \medint command.

158 \renewcommand\*{\MultiIntegral}[1]{%

```
159 \edef\NCC@op{\noexpand\intop
160 \ifnum#1=\z@\noexpand\intdots@\else\noexpand\intkern@\fi
161 \ifnum#1>\tw@\noexpand\intop\noexpand\intkern@\fi
162 \ifnum#1>\thr@@\noexpand\intop\noexpand\intkern@\fi
163 \noexpand\intop
164 }%
165 \let\NCC@op@print\NCC@op@printd
166 \NCC@op@prepare@
167 }
168 \def\NCC@op@printd{%
169 \setlength\@tempdima{\NCC@op@kern}%
170 \ifx\NCC@op@lim\nolimits \@tempcnta\@ne \else
171 \ifx\NCC@op@lim\limits \@tempcnta\z@ \else
172 \@tempcnta\m@ne
173 \fi
174 \fi
175 \mathchoice{\NCC@op@printd@{\displaystyle}{1.2\@tempdima}}%
176 {\NCC@op@printd@{\textstyle}{.8\@tempdima}}%
177 {\NCC@op@printd@{\scriptstyle}{.8\@tempdima}}%
178 {\NCC@op@printd@{\scriptscriptstyle}{.8\@tempdima}}%
179 }
180 \def\NCC@op@printd@#1#2{#1%
181 \ifnum\@tempcnta>\m@ne
182 \NCC@op@print@{\hbox{$#1\NCC@op$}}{#2}\@tempcnta
183 \else
184 \ifx#1\displaystyle
185 \NCC@op@print@{\hbox{$#1\NCC@op$}}{#2}\z@
186 \sqrt{9}187 \NCC@op@print@{\hbox{$#1\NCC@op$}}{#2}\@ne
188 \fi
189 \fi
190 }
```
\endmathdisplay@a Fix the bug in the \endmathdisplay@a command from the amsmath package. The \displaybreak has no effect in it if a tag is specified. This is because the change of \postdisplaypenalty is done after the \eqno command. But the rest of display formula after \eqno up to the \$\$ command belongs to the tag. It is prepared in the horizontal mode and the mentioned penalty is ignored. Fixed version of this command at first changes the \postdisplaypenalty and after that prints a tag.

To be sure, that the required command does not fixed yet, we prepare its bug version in the \@tempa command

\def\@tempa{%

```
192 \if@eqnsw \gdef\df@tag{\tagform@\theequation}\fi
193 \if@fleqn \@xp\endmathdisplay@fleqn
194 \else \ifx\df@tag\@empty \else \veqno \alt@tag \df@tag \fi
195 \ifx\df@label\@empty \else \@xp\ltx@label\@xp{\df@label}\fi
196 \overline{196}197 \ifnum\dspbrk@lvl>\m@ne
198 \postdisplaypenalty -\@getpen\dspbrk@lvl
```
\global\dspbrk@lvl\m@ne

200  $\setminus$ fi }

and compare it with the current value of \endmathdisplay@a. If they are identic, we fix the last command. Otherwise, print a warning and do nothing.

```
202 \ifx\@tempa\endmathdisplay@a
203 \def\endmathdisplay@a{%
204 \ifnum\dspbrk@lvl>\m@ne
205 \postdisplaypenalty -\@getpen\dspbrk@lvl
206 \global\dspbrk@lvl\m@ne
207 \fi
208 \if@eqnsw \gdef\df@tag{\tagform@\theequation}\fi
209 \if@fleqn \@xp\endmathdisplay@fleqn
210 \else \ifx\df@tag\@empty \else \veqno \alt@tag \df@tag \fi
211 \ifx\df@label\@empty \else \@xp\ltx@label\@xp{\df@label}\fi
212 \times \mathsf{f}213 }
214 \else
215 \PackageWarning{nccmath}%
216 {The \string\endmathdisplay@a\ command differs from\MessageBreak
217 waited value in this version of amsmath package.\MessageBreak
218 We don't fix it!}
219 \fi
```
\intertext Redefine  $A_{\mathcal{S}}$ 's \intertext{ $\text{def}_b$  to \intertext[ $\text{def}_b$ ]{ $\text{def}_b$ . Optional  $\langle skip \rangle$  means the vertical space inserted below and after the text. If it is omitted, the default \belowdisplayskip and \abovedisplayskip spaces are inserted.

We need to redefine its default value used out of display equations:

220 \renewcommand\*{\intertext}[1][]{\@amsmath@err{\Invalid@@\intertext}\@eha}

and also must redefine the \intertext@ hook that changes the value of \intertext within display equations. Its new definition differs from the original one in the conditional inserting of skips before and after the text. The optional parameter is scanned inside the \noalign command. We use the ordinary trick with the \ifnum0 to close the open brace in the next macro.

```
221 \def\intertext@{%
222 \def\intertext{%
223 \ifvmode\else\\\@empty\fi
224 \noalign{\ifnum0='}\fi
225 \@ifnextchar[{\NCC@intertext}{\NCC@intertext[]}%
226 }%
227 }
228 \def\NCC@intertext[#1]#2{%
229 \penalty\postdisplaypenalty
230 \@ifempty{#1}{\vskip\belowdisplayskip}{\vskip#1\relax}%
231 \vbox{\normalbaselines
232 \ifdim\linewidth=\columnwidth
233 \else \parshape\@ne \@totalleftmargin \linewidth
234 \setminusfi
```

```
235 \noindent#2\par}%
```

```
236 \penalty\predisplaypenalty
```

```
237 \@ifempty{#1}{\vskip\abovedisplayskip}{\vskip#1\relax}%
```

```
238 \ifnum0='{\fi}%
```
}

\useshortskip The \useshortskip command changes an above skip for nearest display formula to \abovedisplayshortskip. Really, it sets the value of inner if-macro to true and the actual changes are applied in the **\NCC@ignorepar** hook.

```
240 \newif\ifNCC@shortskip \NCC@shortskipfalse
```

```
241 \newcommand{\useshortskip}{\global\NCC@shortskiptrue}
```
\NCC@ignorepar This command removes extra vertical space before display formula if it starts from a new paragraph and changes the before-skip to \abovedisplayshortskip if the \useshortskip command was applied.

```
242 \def\NCC@ignorepar{\relax
243 \ifNCC@shortskip
244 \abovedisplayskip\abovedisplayshortskip
245 \global\NCC@shortskipfalse
246 \fi
247 \ifmmode \else \ifvmode
```
If a display equation starts in the vertical mode, we insert the vertical space with the \addvspace (this space will be ignored at the beginning of minipage) and set above display skips to zero. The below display skips are made equal. Then we put the \noindent command that prevents insertion an empty paragraph.

```
248 \addvspace{\abovedisplayskip}%
249 \abovedisplayskip\z@skip
250 \abovedisplayshortskip\z@skip
251 \belowdisplayshortskip\belowdisplayskip
252 \noindent
253 \if{ifi}254 }
```
Now we insert the  $NCCQ$ ignorepar command at the beginning of all  $\angle$ FIFX and  $A_{\mathcal{M}}S$ -LAT<sub>E</sub>X display equations except equations. We need to correct four  $A_{\mathcal{M}}S$ commands only:

```
255 \let\NCC@startgather\start@gather
256 \let\NCC@startalign\start@align
257 \let\NCC@startmultline\start@multline
258 \let\NCC@startdisplay\mathdisplay
259 \def\start@gather{\NCC@ignorepar\NCC@startgather}
260 \def\start@align{\ifingather@\else\NCC@ignorepar\fi\NCC@startalign}
261 \def\start@multline{\NCC@ignorepar\NCC@startmultline}
262 \def\mathdisplay{\NCC@ignorepar\NCC@startdisplay}
```
### 5.5 The darray Environment

darray The implementation of darray is a hybrid of the \start@aligned command from the amsmath package and the \array command.

```
263 \newenvironment{darray}[2][c]{%
264 \null\, %265 \if #1t\vtop \else \if#1b \vbox \else \vcenter \fi \fi
266 \bgroup
267 \NCC@default@cr
268 \spread@equation
269 \NCC@mkpream{#2}%
270 \edef\@preamble{\ialign \bgroup \strut@ \@preamble \tabskip\z@skip \cr}%
271 \let\par\@empty \let\@sharp##%
272 \set@typeset@protect
273 \tabskip\z@skip
274 \@preamble
275 }{%
276 \crcr\egroup\egroup
277 }
```
\NCC@mkpream The darray environment is independent from array to avoid conflicts with packages customizing the array environment. So, we need to implement an independent preamble maker.

The following classes can appear in the preamble:

```
0 lcr
1 @-argument
2 @
```
The implementation of preamble maker is very similar to the L<sup>A</sup>T<sub>E</sub>X's version.

278 \def\NCC@mkpream#1{%

279 \@lastchclass\@ne \@firstamptrue

Specify the default distance between columns in the \alignsep@ register from amsmath.

```
280 \settowidth\alignsep@{$\m@th\mskip\thickmuskip$}%
281 \let\@sharp\relax
282 \let\@preamble\@empty
```
The \@xexpast command expands the argument replacing all instances of  $*(\langle N \rangle){\{ \langle string \rangle\}}$  by  $\langle N \rangle$  copies of  $\langle string \rangle$ . The result is saved in the **\reserved@a** macro. But this command is let to \relax in the array package. So, we use its original definition prepared in the \NCC@xexpast macro to avoid conflicts with other packages.

```
283 \let\protect\@unexpandable@protect
284 \NCC@xexpast #1*0x\@@
```
Now we make the preamble collecting it in the \@preamble hook. The code is very similar to the LAT<sub>E</sub>X's **\@mkpream** command.

285 \expandafter \@tfor \expandafter \@nextchar

```
286 \expandafter :\expandafter =\reserved@a \do
            287 {\@chclass
            288 \ifnum \@lastchclass=\tw@ \@ne \else
            289 \anglez@
            290 \edef\@nextchar{\expandafter\string\@nextchar}%
            291 \if \@nextchar @\@chclass \tw@ \else
            292 \@chnum
            293 \if \@nextchar c\z@ \else
            294 \if \@nextchar l\@ne \else
            295 \if \@nextchar r\tw@ \else
            296 \z@ \@preamerr \z@
            297 \forallfi
            298 \qquad \qquad \text{ifi}299 \qquad \qquad \text{ifi}300 \fi
            301 \overrightarrow{fi}302 \ifcase \@chclass
            303 \ifnum \@lastchclass=\z@ \@addtopreamble{\hskip \alignsep@}\fi
            304 \@addamp
            305 \@addtopreamble{%
            306 \ifcase \@chnum \hfil$\displaystyle{\@sharp}$\hfil
            307 \or \delta\displaystyle{\@sharp}$\hfil
            308 \or \hfil$\displaystyle{\@sharp}$%
            309 \setminusfi
            310 }%
            311 \or
            312 \@addtopreamble{$\@nextchar$}%
            313 \fi
            314 \@lastchclass\@chclass
            315 }%
            316 \ifnum\@lastchclass=\tw@ \@preamerr\@ne \fi
            317 }
\NCC@xexpast The standard LATEX's \@xexpast macro is saved here:
            318 \def\NCC@xexpast#1*#2#3#4\@@{%
            319 \edef\reserved@a{#1}%
            320 \@tempcnta#2\relax
            321 \ifnum\@tempcnta>\z@
            322 \@whilenum\@tempcnta>\z@\do
            323 {\edef\reserved@a{\reserved@a#3}\advance\@tempcnta \m@ne}%
            324 \let\reserved@b\NCC@xexpast
            325 \else
            326 \let\reserved@b\NCC@xexnoop
            327 \fi
            328 \expandafter\reserved@b\reserved@a #4\@@
            329 }
            330 \def\NCC@xexnoop #1\@@{}
```
### 5.6 NCC Equations

```
fleqn The implementation of these environments is streightforward: change the \if@fleqn
 ceqn
flag and the \@mathmargin value:
```

```
331 \newenvironment*{fleqn}[1][\z@]{\@fleqntrue
332 \setlength\@mathmargin{#1}\ignorespaces
333 }{%
334 \ignorespacesafterend
335 }
336 \newenvironment{ceqn}{\@fleqnfalse
337 \@mathmargin\@centering \ignorespaces
338 }{%
339 \ignorespacesafterend
340 }
```
\eq The implementation of the NCC-LATEX's \eq command is quite simple:

```
341 \newcommand{\eq}{\@ifstar{\NCC@eqx}{\NCC@eq}}
342 \def\NCC@eqx#1{\begin{equation*}#1\end{equation*}}
343 \def\NCC@eq#1{\begin{equation}#1\end{equation}}
```
\eqalign The \eqalign command is based on the equation and darray environments:

```
344 \newcommand{\eqalign}{%
345 \@ifstar{\let\@tempa\NCC@eqx \NCC@eqa}%
346 {\let\@tempa\NCC@eq \NCC@eqa}%
347 }
348 \newcommand*{\NCC@eqa}[2][rcl]{%
349 \@tempa{\begin{darray}{#1}#2\end{darray}}%
350 }
```
\eqs The difference between the \eqs command and the eqnarray environment consists eqnarray in optional length parameters allowed in \eqs. All these commands are based on \NCC@beqs and \NCC@eeqs macros.

```
351 \newcommand{\eqs}{\@ifstar{\st@rredtrue\NCC@eqs}{\st@rredfalse \NCC@eqs}}
352 \newcommand*{\NCC@eqs}[2][]{%
353 \begingroup\NCC@beqs{#1}#2\NCC@eeqs\endgroup\ignorespaces
354 }
355 \renewenvironment{eqnarray}{\st@rredfalse\NCC@beqs{}}
356 {\NCC@eeqs\ignorespacesafterend}
357 \renewenvironment{eqnarray*}{\st@rredtrue\NCC@beqs{}}
358 {\NCC@eeqs\igspace\space} {\NEC@eeqs\ignorespacesafterend}
```
\NCC@beqs The \NCC@beqs{ $\langle skip \rangle$ } starts eqnarray-like equations. The  $\langle skip \rangle$  parameter specifies a skip inserted between columns. If it is empty, the default value of this skip is used. It equals to the thick skip appearing in relations. The implementation of this macro uses hooks from the amsmath package.

```
359 \def\NCC@beqs#1{%
```

```
360 \NCC@ignorepar$$
```

```
361 \inalign@true \intertext@ \displ@y@ \Let@
```

```
362 \chardef\dspbrk@context\z@
```

```
363 \let\math@cr@@@\NCC@eqcr \let\tag\tag@in@align
364 \let\label\label@in@display \let\split\insplit@
365 \ifst@rred\else \global\@eqnswtrue \fi
366 \tabskip\@mathmargin
367 \@ifempty{#1}{\settowidth\alignsep@{$\m@th\mskip\thickmuskip$}}%
368 {\setlength\alignsep@{#1}}%
369 \halign to \displaywidth\bgroup
370 \strut@ \global\column@\z@ \hfil$\displaystyle{##}$\tabskip\z@skip
371 &\column@plus \hskip\alignsep@ \hfil$\displaystyle{##}$\hfil
372 &\column@plus \hskip\alignsep@ $\displaystyle{##{}}$\hfil
373 \tabskip\@centering
374 &\column@plus \llap{##}\tabskip\z@skip\cr
375 }
```
\NCC@eqcr The \NCC@eqcr hook is called at the end of line of the eqnarray. It is originated on LAT<sub>EX</sub>'s **\@eqncr** command, but uses commands from **amsmath** to prepare a tag in the  $A_{\mathcal{M}}\mathcal{S}$  style.

```
376 \def\NCC@eqcr{%
377 \let\@tempa\relax
378 \ifcase\column@ \def\@tempa{&&&}\or \def\@tempa{&&}\or\def\@tempa{&}%
379 \else
380 \let\@tempa\@empty
381 \@latex@error{Too many columns in eqnarray environment}\@ehc
382 \fi
383 \@tempa
384 \ifst@rred\nonumber\fi
385 \if@eqnsw \global\tag@true \fi
386 \iftag@ \@lign\strut@
387 \iftagsleft@ \rlap{\hskip -\displaywidth\make@display@tag}%
388 \else \make@display@tag \fi
389 \fi
390 \ifst@rred\else\global\@eqnswtrue\fi
391 \cr
392 }
```
\NCC@eeqs This macro finishes eqnarray-like equations.

\def\NCC@eeqs{\math@cr\egroup\$\$}

### 5.7 Math with medium fractions and operators

Finally, we process the mediummath option. It is recognized by the \NCC@op command to be specified.

```
394 \@ifundefined{NCC@op}{\endinput}{}
```
Redifine fractions and binoms.

```
395 \DeclareRobustCommand\frac{\NCC@op@select\mfrac{\genfrac{}{}{}{}}}
396 \DeclareRobustCommand\binom{\NCC@op@select\mbinom{\genfrac()\z@{}}}
397 \def\NCC@op@select#1#2#3#4{%
398 \mathchoice{#1{#3}{#4}}{#1{#3}{#4}}%
```

```
399 {\scriptstyle#2{#3}{#4}}{\scriptscriptstyle#2{#3}{#4}}%
400 }
    Redefine all math operators except integrals:
401 \def\@tempa#1#2{%
402 \ifx#2\@undefined \let#2#1\fi
403 \def#1{\DOTSB\medop{#2}}%
404 }
405 \@tempa \coprod \coprod@
406 \@tempa \bigvee \bigvee@
407 \@tempa \bigwedge \bigwedge@
408 \@tempa \biguplus \biguplus@
409 \@tempa \bigcap \bigcap@<br>410 \@tempa \bigcup \bigcup@
410 \@tempa \bigcup
411 \@tempa \prod \prod@
412 \@tempa \sum \sum \sum \times
413 \@tempa \bigotimes \bigotimes@
414 \@tempa \bigoplus \bigoplus@
415 \@tempa \bigodot \bigodot@
416 \@tempa \bigsqcup \bigsqcup@
    Redefine integrals:
417 \def\@tempa#1#2#3{\let#3#2%
418 \DeclareRobustCommand#2{\mathop{\medmath{#3}}}%
419 \def#1{\DOTSI\NCC@op@prepare{#2}}%
420 }
421 \@tempa\int \intop \NCC@op@int
422 \@tempa\oint \ointop \NCC@op@oint
423 \let\@tempa\relax
    Redefine multiple integrals:
424 \renewcommand*{\MultiIntegral}[1]{%
425 \edef\NCC@op{\noexpand\intop
426 \ifnum#1=\z@\noexpand\intdots@\else\noexpand\intkern@\fi
427 \ifnum#1>\tw@\noexpand\intop\noexpand\intkern@\fi
428 \ifnum#1>\thr@@\noexpand\intop\noexpand\intkern@\fi
429 \noexpand\intop
430 }%
431 \let\NCC@op@print\NCC@op@printm
432 \NCC@op@prepare@
433 }
434 \def\intkern@{\kern-\NCC@op@kern}
435 \def\intdots@{\setlength\@tempdima{\NCC@op@kern}%
436 \kern-.4\@tempdima{\cdotp}\mkern1.5mu{\cdotp}%
437 \mkern1.5mu{\cdotp}\kern-.4\@tempdima}
438 \langle/package\rangle
```